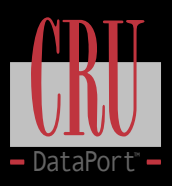

## **SATA-to-IDE (HDD) DataPort Carrier**

Mounting the Hard Drive into the Carrier

- 1. Remove the carrier's top and bottom covers. The metal covers for DataPort carrier are snapped into place on the carrier without any screws. The supplied cover removal tool or a small flat head screwdriver is handy for this task.
- 2. Set the jumper on the drive as Master before placing the hard drive in carrier. Hard disk drives are usually jumpered as cable select by the manufacturer. You will need to change this setting so the drive will work properly in your SATA-to-IDE (HDD) DataPort.
- 3. Plug the 4-pin DC power cable into the power connector on the hard drive and ensure it is fully seated.
- 4. Connect the carrier data cable to the hard drive.
- 5. Place the drive in the carrier, then using the four screws provided side mount the hard drive. Position the cables inside the carrier assembly so that they are completely enclosed within the carrier. Place the top and bottom covers back on.
- 6. Position the carrier on the guide rails and slide the carrier into the frame. Using thumb pressure, fully seat the carrier in the frame and lock the carrier with the keylock. You have finished the installation and your DataPort is ready for operation.

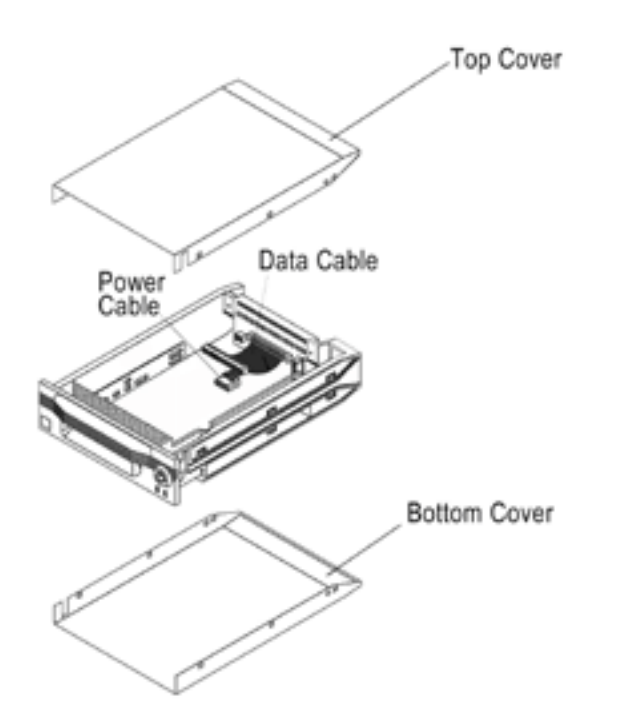

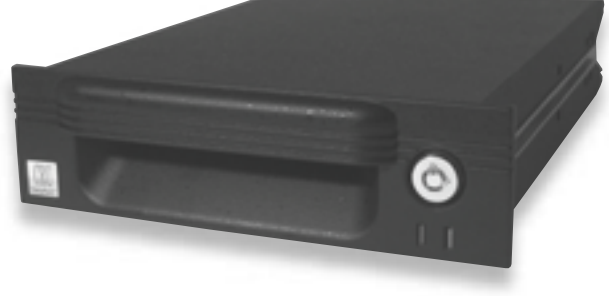

## **Product Warranty**

CRU-DataPort (CRU) warrants the DataPort V plus SATA-to-IDE Carrier to be free of significant defects in material and workmanship for a period of three years from the original date of purchase. CRU's warranty is nontransferable and is limited to the original purchaser.

## **Limitation of Liability**

The warranties set forth in this agreement replace all other warranties. CRU expressly disclaims all other warranties, including but not limited to, the implied warranties of merchantability and fitness for a particular purpose and non-infringement of third-party rights with respect to the documentation and hardware. No CRU dealer, agent or employee is authorized to make any modification, extension, or addition to this warranty. In no event will CRU or its suppliers be liable for any costs of procurement of substitute products or services, lost profits, loss of information or data, computer malfunction, or any other special, indirect, consequential, or incidental damages arising in any way out of the sale of, use of, or inability to use any CRU product or service, even if CRU has been advised of the possibility of such damages. In no case shall CRU's liability exceed the actual money paid for the products at issue. CRU reserves the right to make modifications and additions to this product without notice or taking on additional liability.

**Register your product at www.CRU-DataPort.com and be automatically entered to win a free prize!**

A5-005-0003 Rev. 1